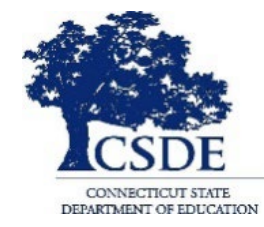

### **CONNECTICUT STATE DEPARTMENT OF EDUCATION**

# **CT-SEDS IEP Preview Series March 7, 2022**

*Session recorded*

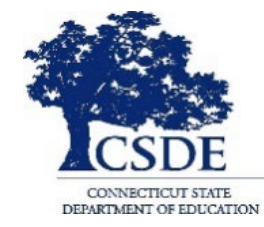

### **CONNECTICUT STATE DEPARTMENT OF EDUCATION**

# **SESSION 1: Notice of Planning and Placement Team Meeting**

## **Welcome and Introductions**

**Bryan Klimkiewicz, Special Education Division Director** 

[New IEP/CT-SEDS](https://portal.ct.gov/SDE/Special-Education/New-IEP/New-IEP-CT-SEDS) (posted sessions)

# **Michael Tavernier, Bureau of Special Education Consultant**

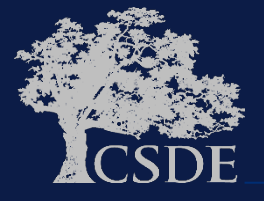

### **Learning Targets**

- Understand the difference between the previous and new Notice of Planning and Placement Team Meeting.
- Preview of how CT-SEDS supports the creation of the Notice of PPT Meeting.
- Answer your questions.

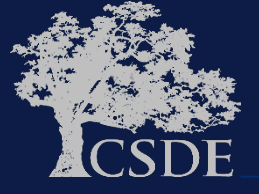

### **Ask Questions**

Throughout the presentation add questions to Q and A feature near the chat

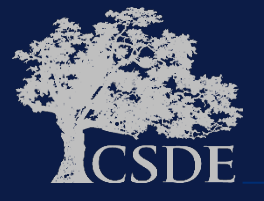

### **WHY**

- **1. To support and assist educators in the transition from their current IEP system/process.**
- **2. To Support and assist educators for the Go-Live launch of CT-SEDS on July 1, 2022.**
- **3. To provide an opportunity for you to share your questions related to the Notice of Planning and Placement Team document.**

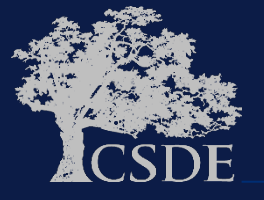

### **Current Form**

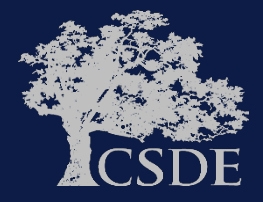

#### [DISTRICT NAME] PUBLIC SCHOOLS NOTICE OF PLANNING AND PLACEMENT TEAM MEETING

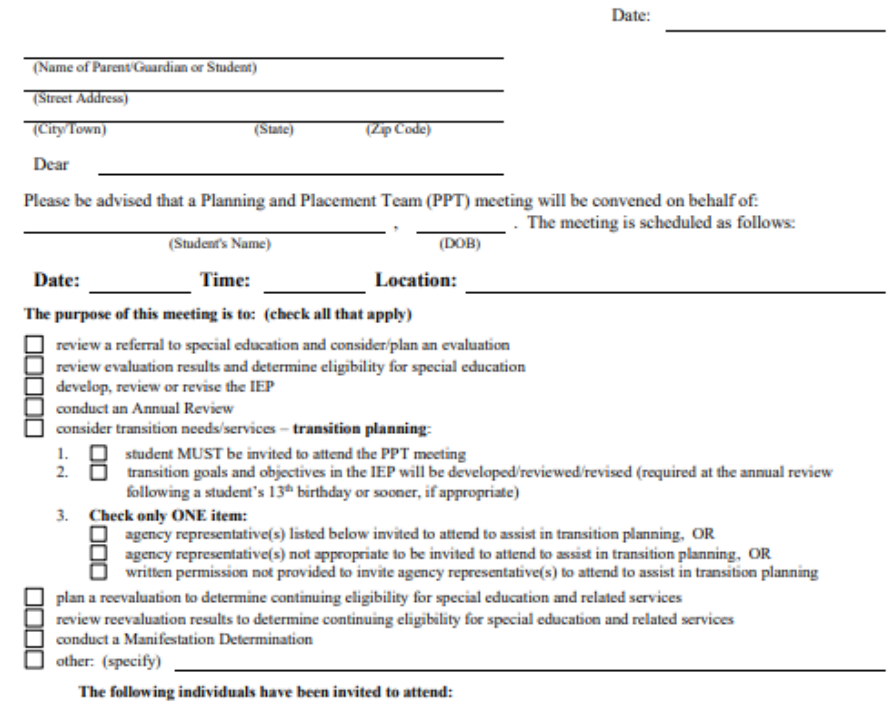

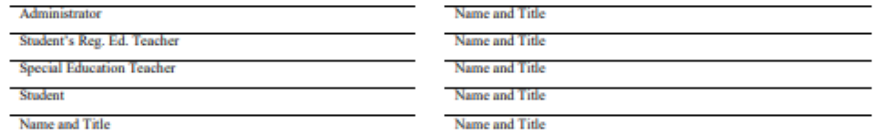

Parent participation in this process is very important. Please make every effort to attend this meeting. You may bring any other individuals to the meeting, including those who have knowledge or special expertise regarding your child. Parents and guardians have the right to have the school paraprofessional assigned to their child, if any, present at the meeting. It is expected that parents will provide reasonable notice to the District if they wish to have their child's paraprofessional attend the meeting. The meeting may be rescheduled at a mutually agreed upon time and place.

If you have any questions or wish to reschedule the meeting please contact me at

(Telephone No.)

Sincerely,

(Name and Title)

 $\Box$  A copy of the <u>Procedural Safeguards in Special Education</u> is enclosed.<br> $\Box$  A copy of the <u>Procedural Safeguards in Special Education</u> was provided to you previously this school year. If you would like another copy of the Procedural Safeguards please contact

(Name)

A copy of this notice has been sent to the parent(s). (This is required if rights under IDEA have been transferred to the student at age 18. When rights transfer, meeting notices must be sent to the student with a copy to the parents.)

ED623 REVISED December 2021

#### **OSEP District 1 Notice of Planning and Placement Team Meeting**

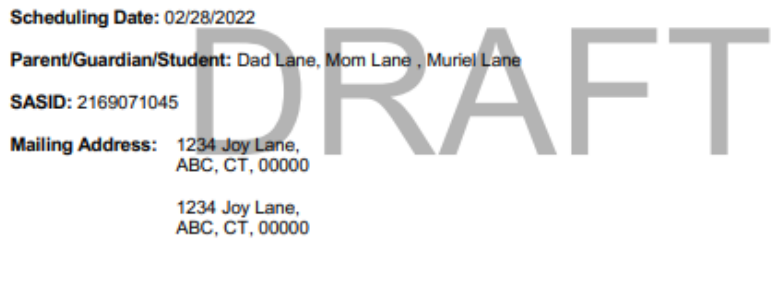

Dear Dad Lane, Mom Lane

Please be advised that a Planning and Placement Team (PPT) meeting will be convened on behalf of:

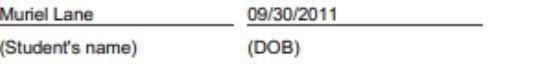

Date: 03/07/2022

**Time: 4:00 PM** 

Location: Burr Elementary School, 1960 Burr Street, Anytown, CT, 06824

#### The purpose of this meeting is to:

Review or Revise the IEP

The following individuals have been invited to attend:

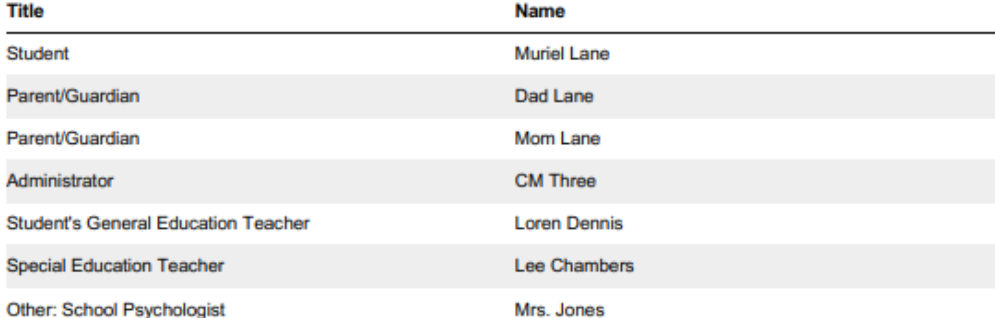

Parent participation in this process is very important. Please make every effort to attend this meeting. You may bring any other individuals to the meeting, including those who have knowledge or special expertise regarding your child. Parents and guardians have the right to have the school paraprofessional assigned to their child, if any, present at the meeting. It is expected that parents will provide reasonable notice to the District if they wish to have their child's paraprofessional attend the meeting. The meeting may be rescheduled at a mutually agreed upon time and place.

### **New Document**

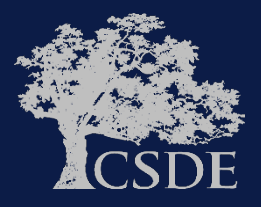

If you have any questions or wish to reschedule the meeting please contact me at:

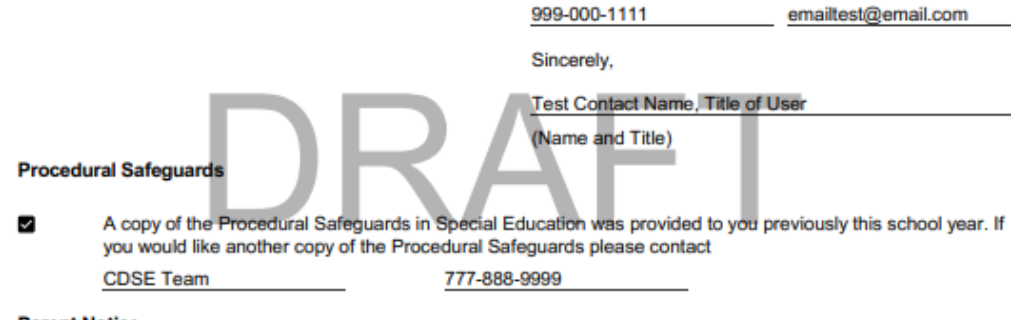

- **Parent Notice**
- $\Box$ A copy of this notice has been sent to the parent(s). (This is required if rights under IDEA have been transferred to the student at age 18. When rights transfer, meeting notices must be sent to the student with a copy to the parents.)

## **New Document**

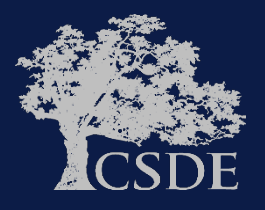

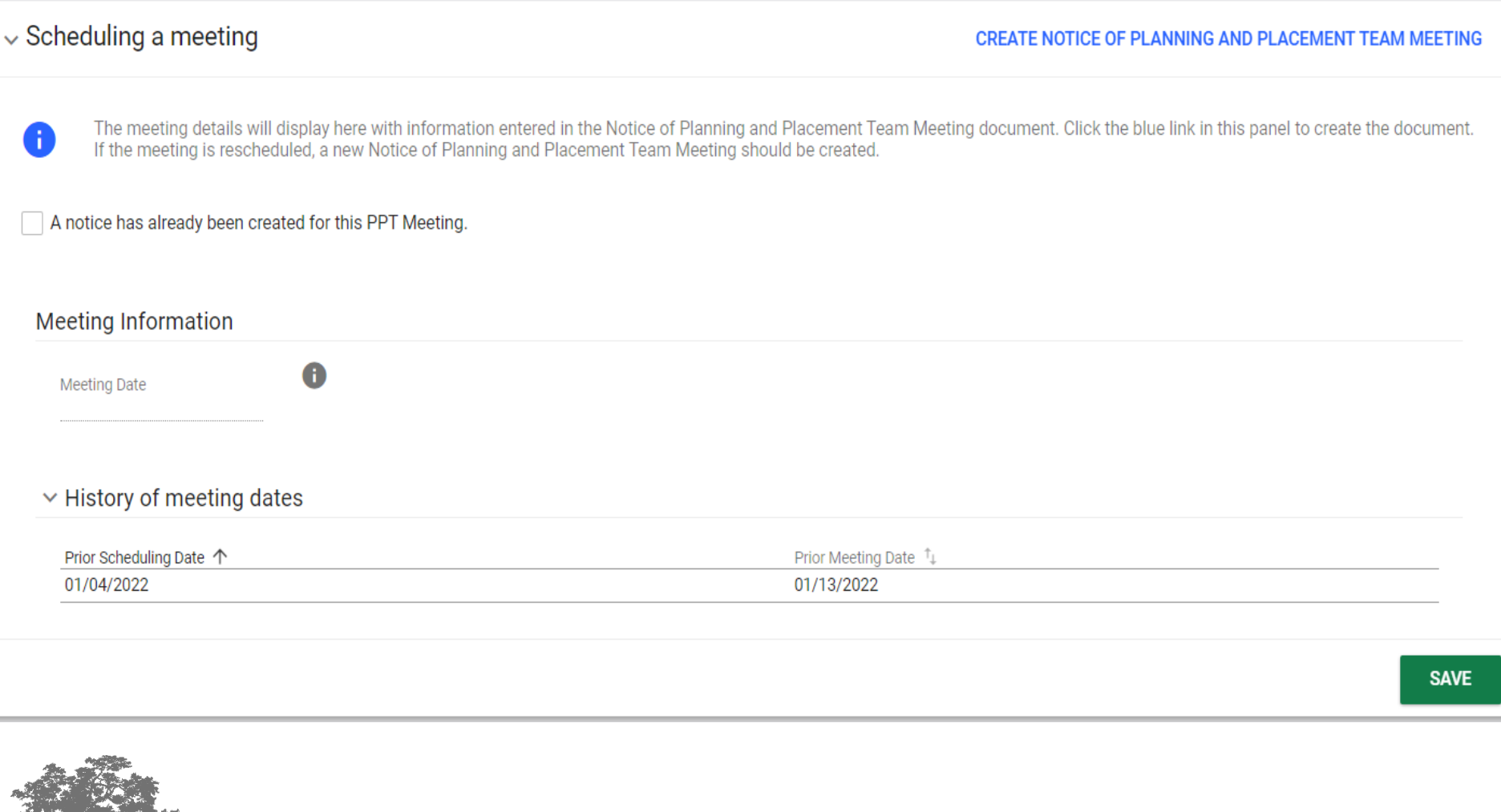

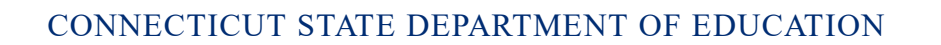

#### Create Notice of Planning and Placement Team Meeting

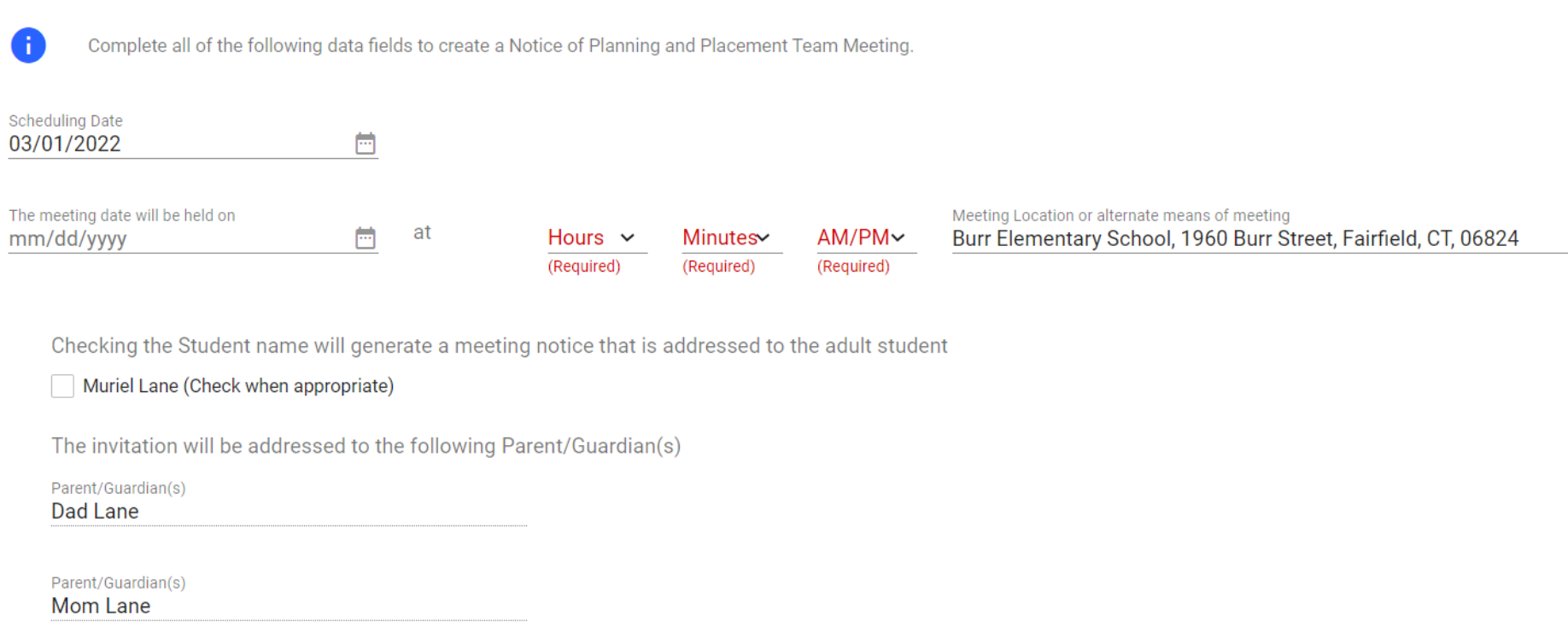

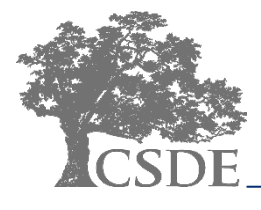

#### The purpose of this meeting is

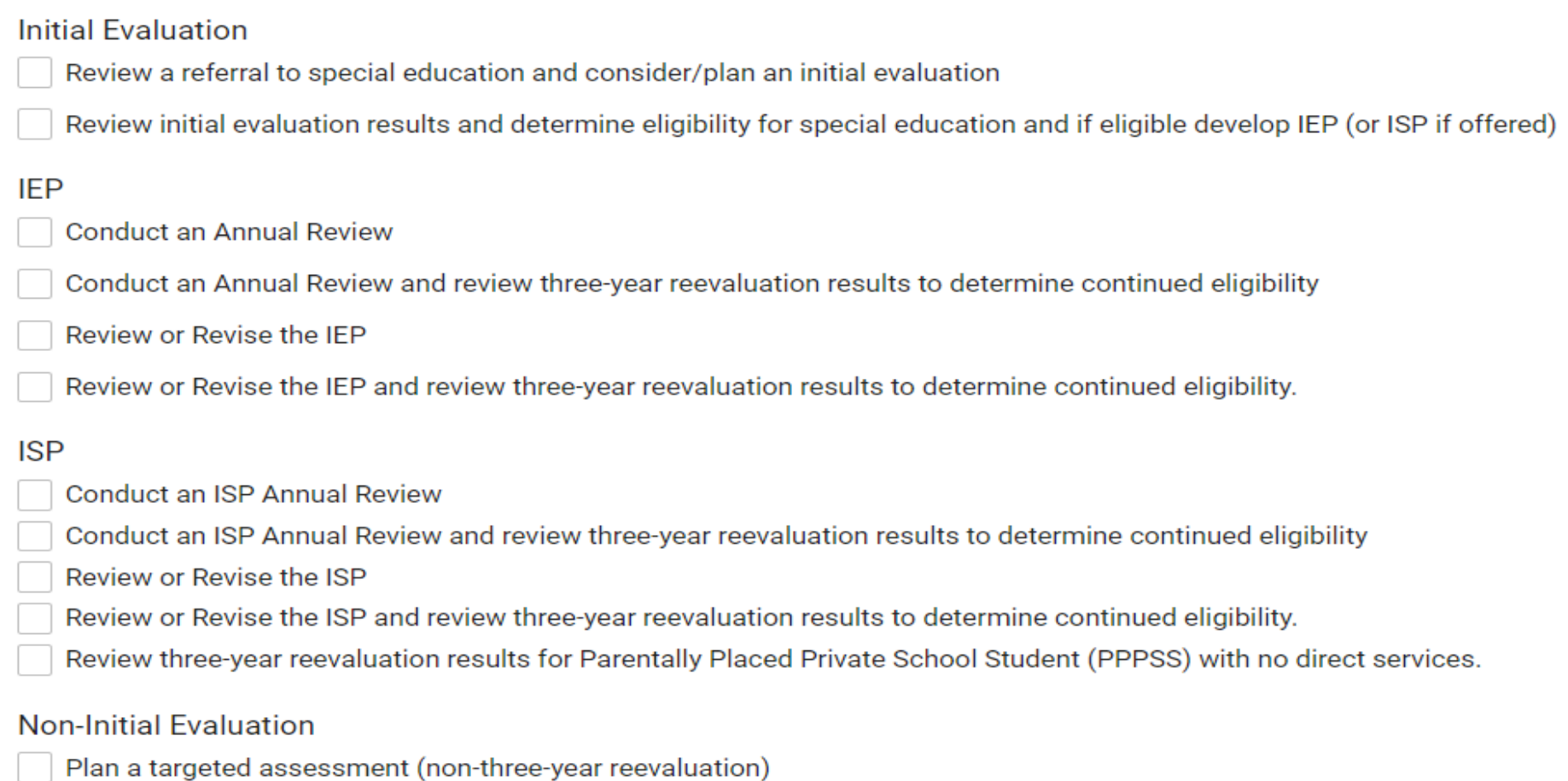

- Review targeted assessment results
- Plan three-year reevaluation

### Additional Meeting Purpose Information

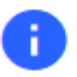

Indicate any additional information that is relevant for this PPT Meeting.

### **Transition Planning**

The team will develop, review, or revise transition goals and objectives (transition planning)

#### **Review/Revise Details**

Indicate if any of the following are relevant for this meeting to review or revise the IEP

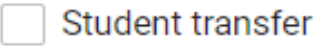

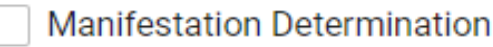

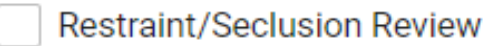

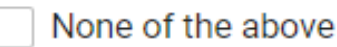

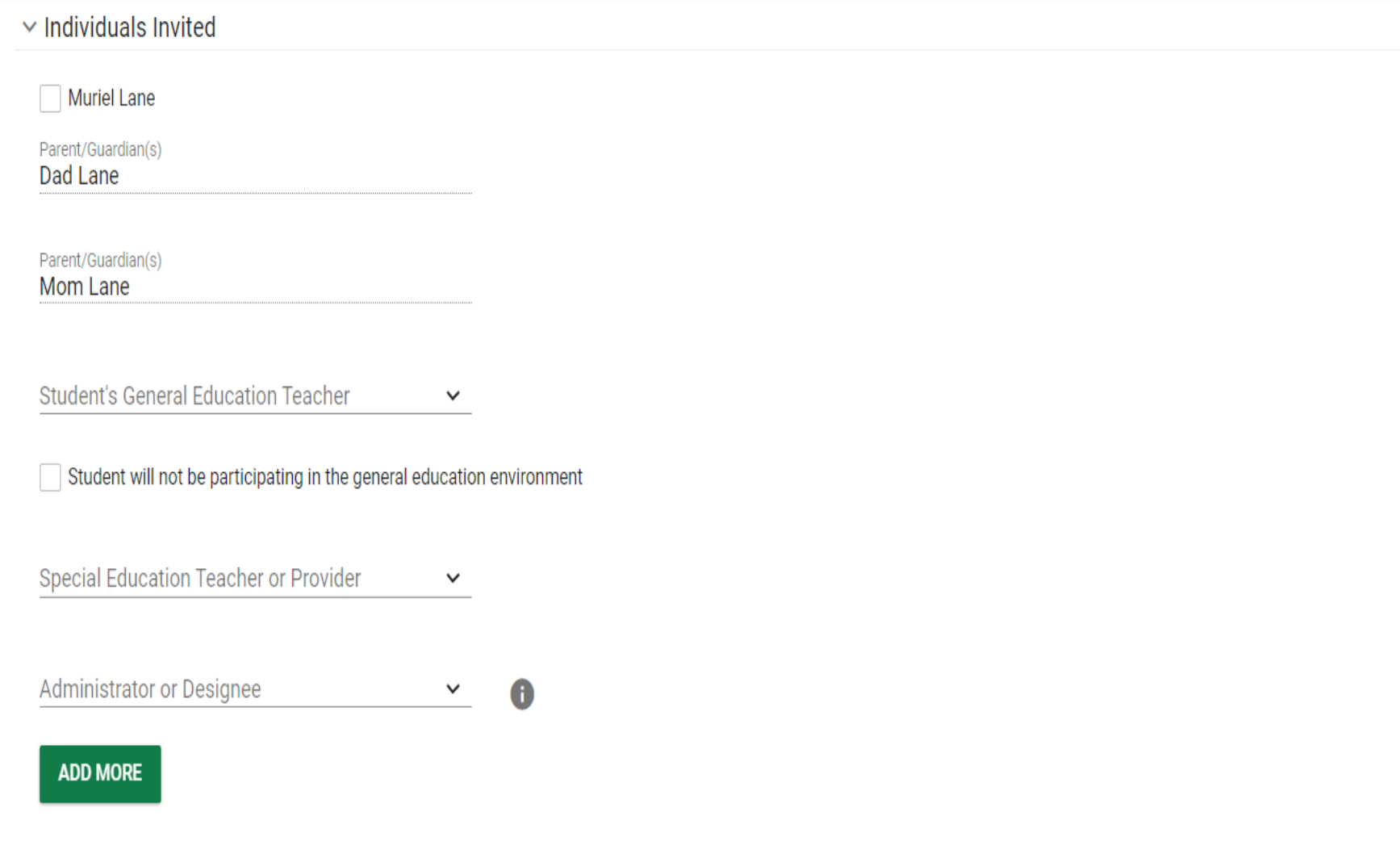

#### **Procedural Safeguards**

A copy of the Procedural Safeguards in Special Education is enclosed.

√ A copy of Procedural Safeguards in Special Education was provided to you previously this school year. If you would like another copy of the Procedural Safeguards please contact

Procedural Safeguard Contact **CDSE Team** 

Procedural Safeguard Title **District Safeguards Contact**  Procedural Safeguard Phone 777-888-9999

#### **Parent Notice**

A copy of this notice has been sent to the parent(s). (This is required if rights under IDEA have been transferred to the student at age 18. When rights transfer, meeting notices must be sent to the student with a copy to the parents.)

Include Spanish Translated Document

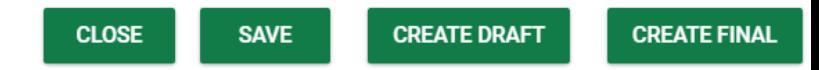

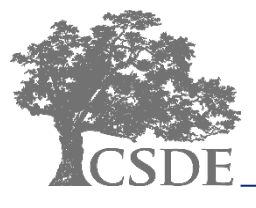

### **Final Notes**

- Information entered into the PPT Meeting Notice is used to drive the logic in the system.
- Parent/Guardian information is pulled automatically from the Parent Information Page.
- Information from the PPT Meeting Notice is used to populate fields on related documents (e.g., IEP).
- User will enter Scheduling Date, Meeting Date, Time and Location.
- The name, title, and contact information for the PPT meeting notice "sender" can be set to populate automatically.

### **Questions**

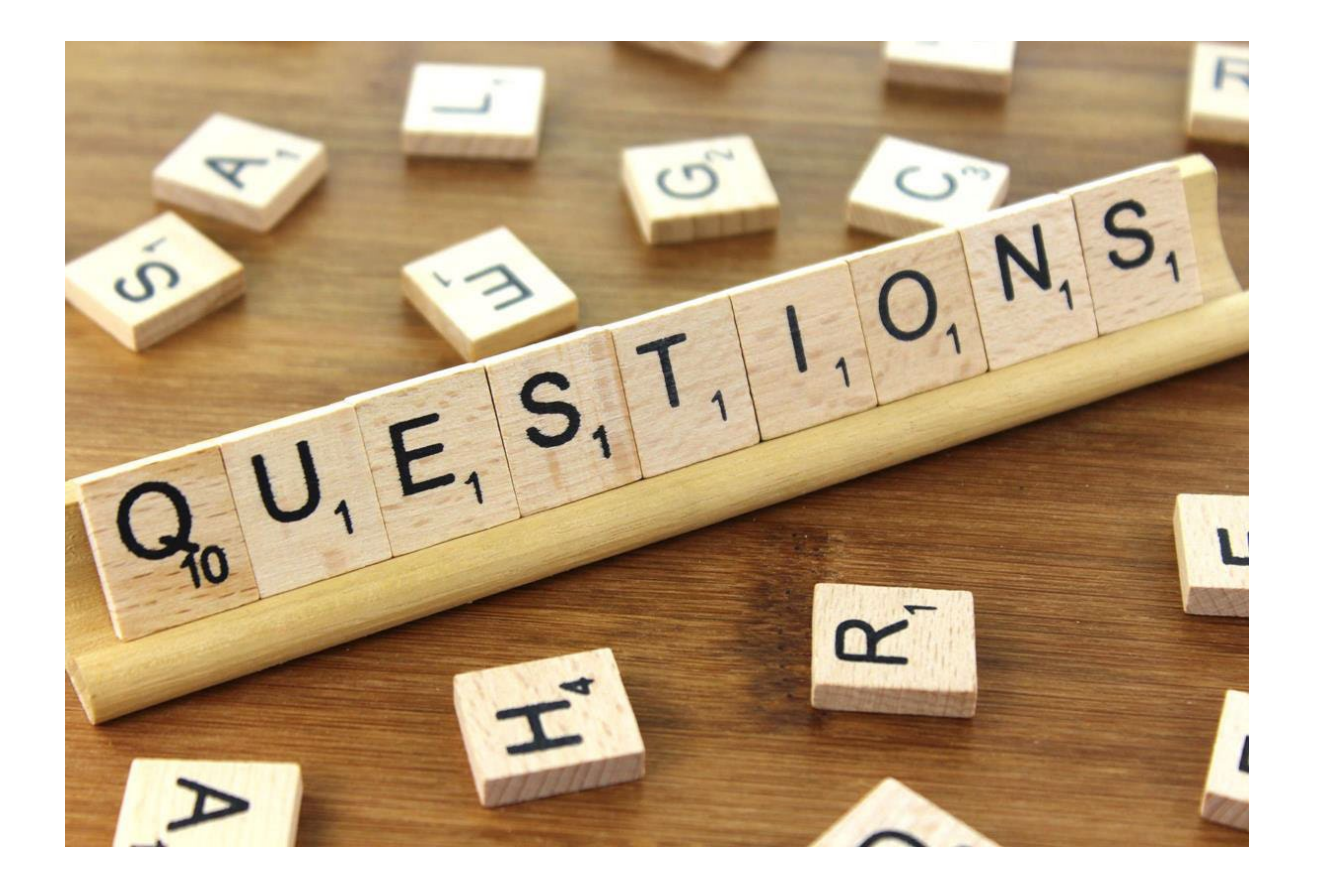

### **Thank You!**

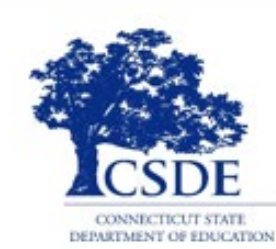

### CONNECTICUT STATE DEPARTMENT OF EDUCATION

**Bryan Klimkiewicz Special Education Div. Dir.** Bryan.Klimkiewicz@ct.gov

**Robb Geier Senior Consultant PCG** 

**CT-SEDS@pcgus.com** 

**Michael Tavernier Education Consultant** -**Bureau of Special Education** 

Michael.Tavernier@ct.gov

**Sarah Elwell Consultant PCG CT-SEDS@pcgus.com**